WYŻSZA **SZKOŁA IE7VVÁM** Wyższa Szkoła

w Poznaniu

\*\*\*\*\*

Indywidualny kurs języka niemieckiego ogólnego na poziomie A1 - 50h USŁUGA ZDALNA W CZASIE RZECZYWISTYM, PROJEKT KIERUNEK - ROZWÓJ

Numer usługi 2024/07/04/15932/2209205

Języków Obcych im. Samuela Bogumiła Lindego z siedzibą zdalna w czasie rzeczywistym Usługa szkoleniowa

50 h

16.09.2024 do 20.12.2024

4 750,00 PLN brutto 4 750,00 PLN netto 95,00 PLN brutto/h 95,00 PLN netto/h

# Informacje podstawowe

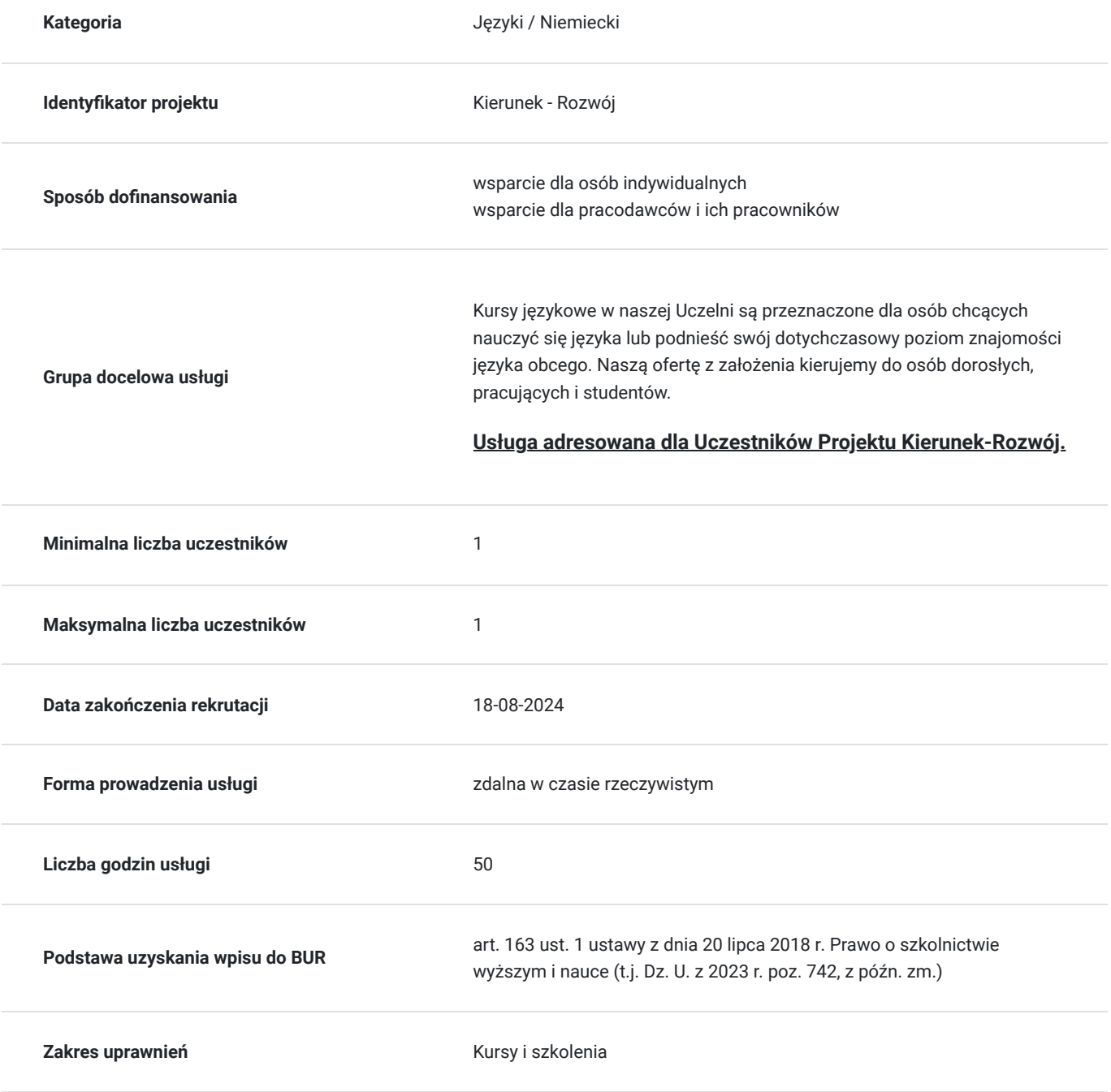

# Cel

### **Cel edukacyjny**

Usługa "Indywidualny kurs języka niemieckiego ogólnego na poziomie A1 - 50h USŁUGA ZDALNA" przygotowuje Uczestnika do:

- posługiwania się podstawowymi treściami i środkami językowymi w zakresie tematów z życia codziennego w procesie komunikacji w języku niemieckim;

- działań językowych, takich jak rozumienie mowy i języka pisanego, mówienia, pisania i czytania, na podstawowym poziomie języka niemieckiego;

- samodzielnej nauki języka niemieckiego.

## **Efekty uczenia się oraz kryteria weryfikacji ich osiągnięcia i Metody walidacji**

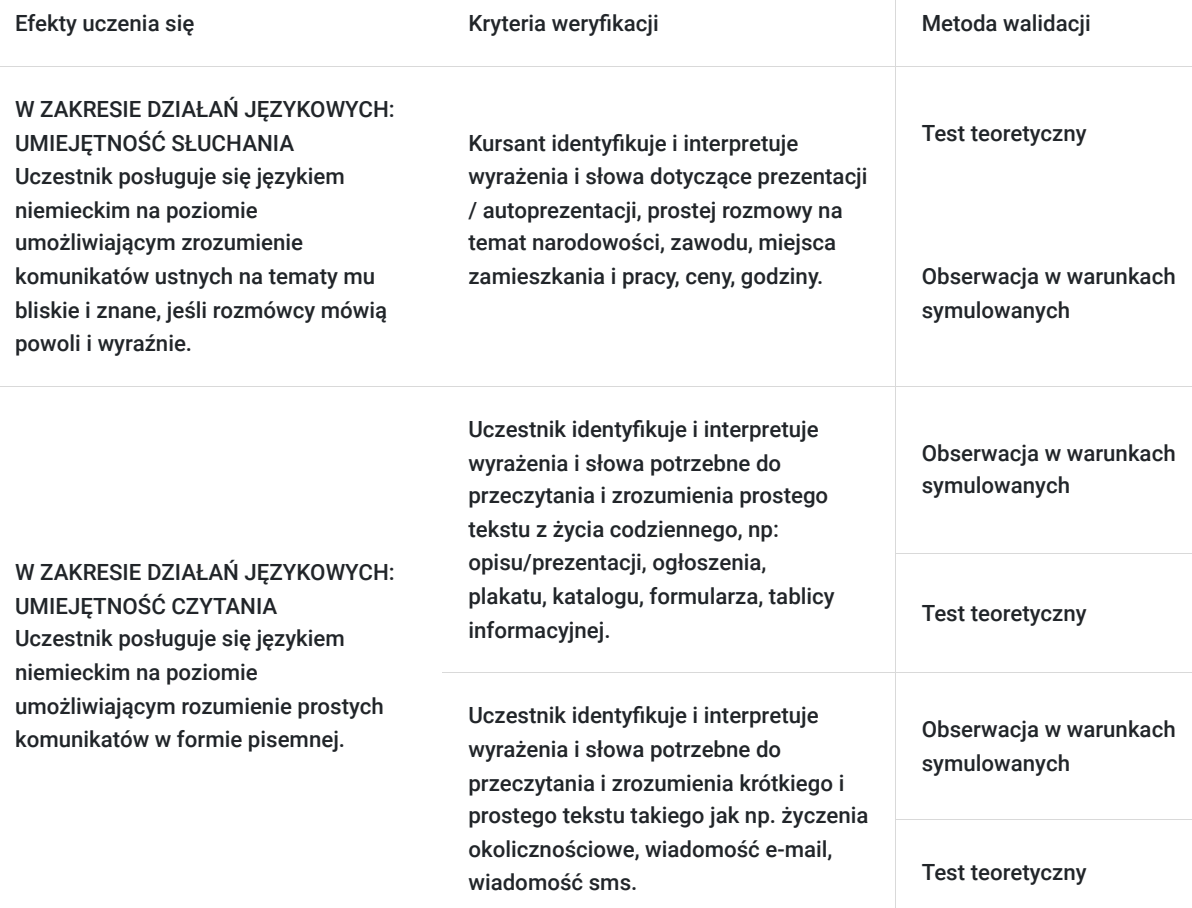

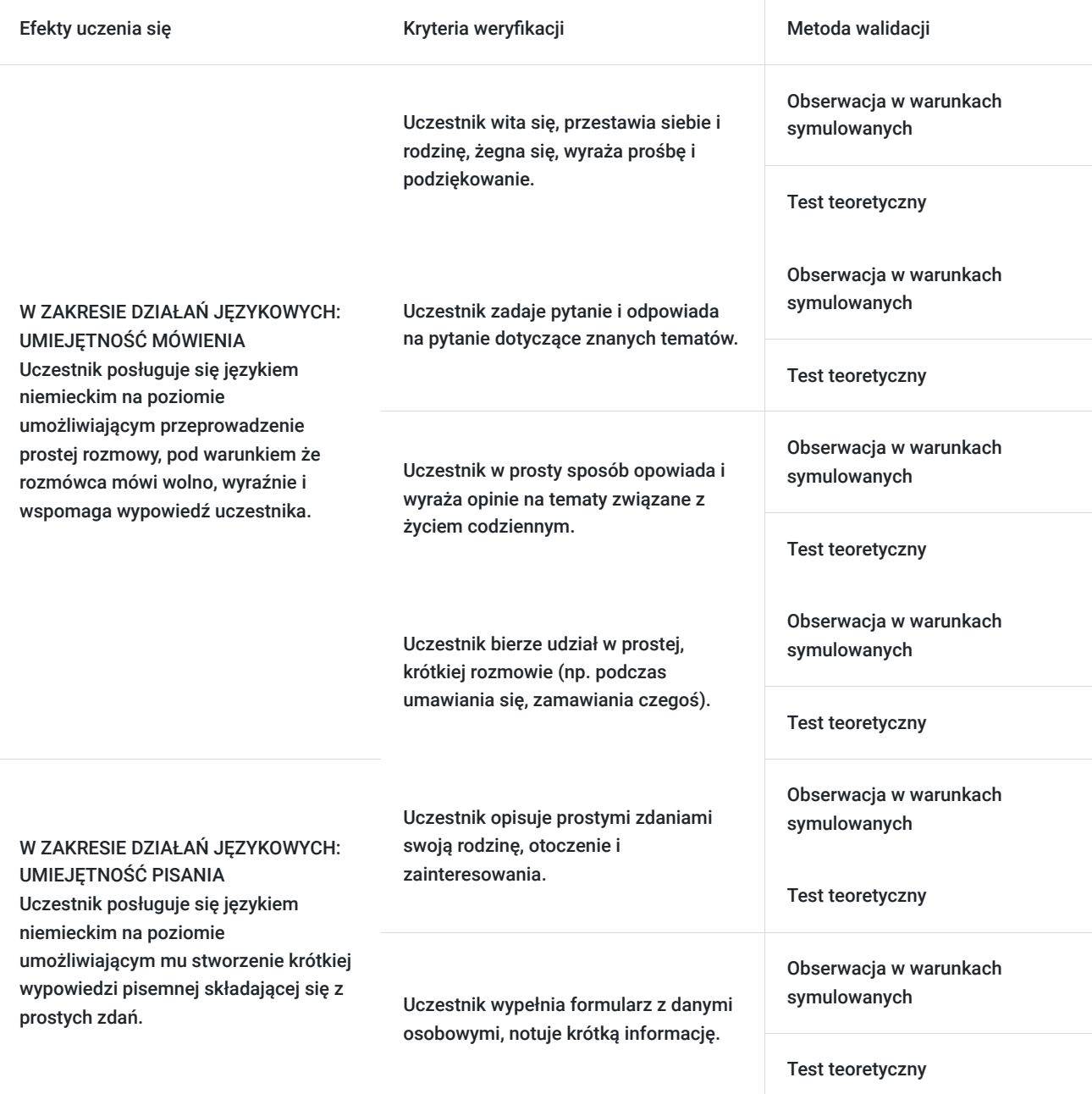

## Kwalifikacje

### **Kompetencje**

Usługa prowadzi do nabycia kompetencji.

#### **Warunki uznania kompetencji**

Pytanie 1. Czy dokument potwierdzający uzyskanie kompetencji zawiera opis efektów uczenia się?

Tak, dokument potwierdza uzyskanie kompetencji zawartych w opisie efektów uczenia się.

### Pytanie 2. Czy dokument potwierdza, że walidacja została przeprowadzona w oparciu o zdefiniowane w efektach uczenia się kryteria ich weryfikacji?

Tak, dokument potwierdza, że walidacja została przeprowadzona w oparciu o zdefiniowane w efektach uczenia się kryteria ich weryfikacji.

### Pytanie 3. Czy dokument potwierdza zastosowanie rozwiązań zapewniających rozdzielenie procesów kształcenia i szkolenia od walidacji?

Tak, dokument potwierdza zastosowanie rozwiązań zapewniających rozdzielenie procesów kształcenia i szkolenia od walidacii.

## Program

#### **GRAMATYKA**

- Czasownik: czas teraźniejszy (Präsens), odmiana czasowników słabych i mocnych, złożonych, modalnych (klamra zdaniowa), czas przeszły prosty (Präteritum), czasowniki haben, sein i modalne, czas przeszły złożony (Perfekt), czasowniki dotyczące podstawowych potrzeb życiacodziennego.
- Tryb rozkazujący 2 os. l.p., 2 os. l.m., forma grzecznościowa.
- Rodzajnik: odmiana rodzajnika nieokreślonego i określonego w mianowniku, bierniku i celowniku.
- Przeczenie: kein, nicht.
- Zaimek: zaimek osobowy w mianowniku, bierniku i celowniku, zaimek dzierżawczy w mianowniku, bierniku i celowniku, zaimek nieokreślony man, zaimek nieosobowy es, zaimki pytające
- Przyimek: przyimki lokalne z celownikiem i biernikiem, przyimki w znaczeniu czasowym ( an, in, vor, zwischen, seit, ab, nach), wybrane przyimki z celownikiem i biernikiem.
- Liczebnik: główny, porządkowy, czas zegarowy, określenie daty.
- Przymiotnik: stopniowanie.
- Przysłówek: stopniowanie.
- Zdania: oznajmujące, pytające wymagające rozstrzygnięcia i z zaimkiem pytającym, z zaprzeczeniem, zdania współrzędnie złożone (und, aber, oder, sondern, denn, dann, deshalb), zdania poboczne z wybranymi spójnikami, np. dass, weil, wenn, ob.

#### **SŁOWNICTWO**

Podstawowe słownictwo z zakresu życia codziennego, dotyczące osoby posługującej się językiem, jej rodziny i bezpośredniego otoczenia.

#### **UMIEJĘTNOŚCI**

Osoba posługująca się językiem na tym poziomie potrafi zrozumieć i zastosować typowe sformułowania i proste wyrażenia, zorientowane na zaspokojenie podstawowych potrzeb w konkretnych sytuacjach. Potrafi przedstawić siebie i innych oraz odpowiedzieć na pytania dotyczące miejsca zamieszkania, znanych sobie ludzi i posiadanych rzeczy. Potrafi porozumiewać się z innymi w prosty sposób, jeśli jego rozmówcy mówią wolno i wyraźnie oraz wykazują chęć współpracy. Jest w stanie dokonać prostych zakupów, podaje dzień, datę, godzinę i potrafi pytać o nie. Stosuje podstawowe formy powitalne i zwroty grzecznościowe. Potrafi wypełnić nieskomplikowane formularze, podając dane osobowe. Jest w stanie napisać krótki, prosty tekst.

#### **WARUNKI ORGANIZACYJNE DO PRZEPROWADZENIA USŁUGI:**

- usługa jest kursem indywidualnym, zatem maksymalną liczba uczestników to jedna osoba.
- usługa jest prowadzona w trybie zdalnym, **warunki techniczne** wymienione są w dalszej części karty usługi.

#### **USŁUGA JEST REALIZOWANA W GODZINACH DYDAKTYCZNYCH.**

**HARMONOGRAM USTALANY JEST PO UPRZEDNIEJ KONSULTACJI Z UCZESTNIKIEM W CELU DOSTOSOWANIA GO DO JEGO MOŻLIWOŚCI CZASOWYCH.**

## Harmonogram

Liczba przedmiotów/zajęć: 0

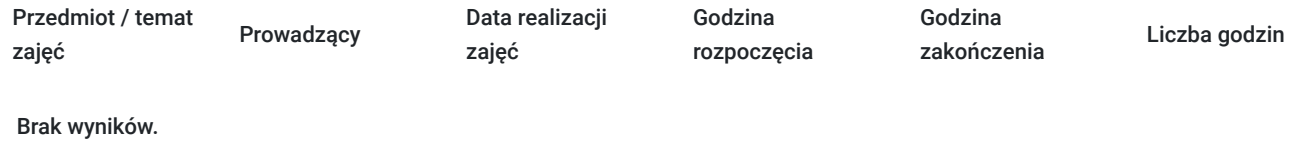

## Cennik

### **Cennik**

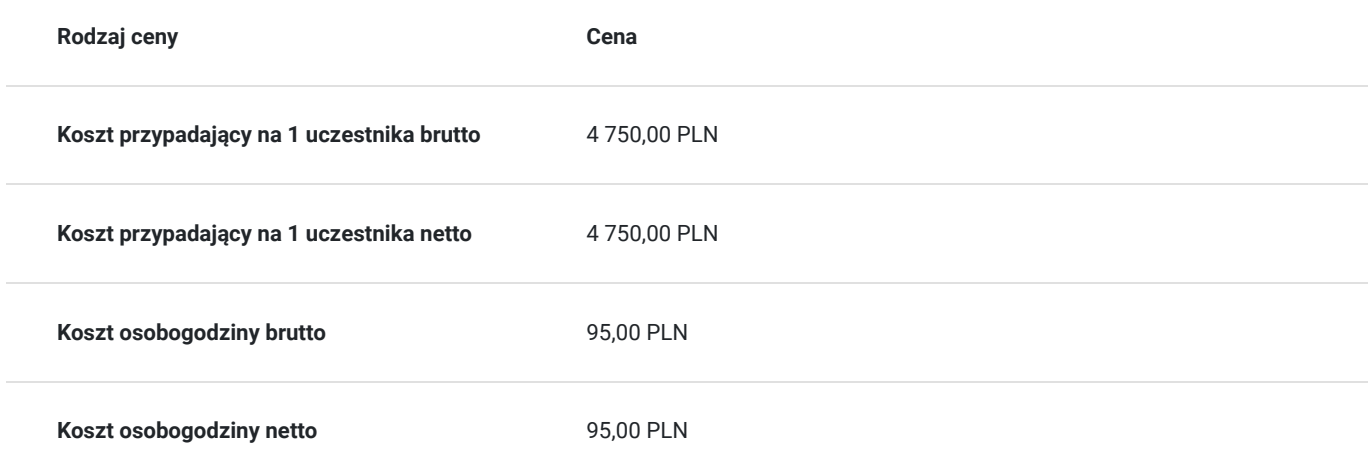

## Prowadzący

Liczba prowadzących: 1

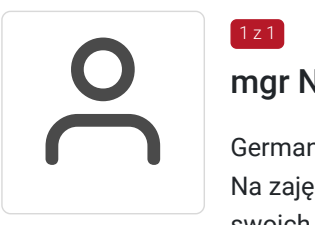

### mgr Natalia Furtak

Germanista, nauczyciel akademicki. Ukończyła Uniwersytet Zielonogórski. Na zajęciach kładzie duży nacisk na komunikacje, gdzie kursant już na pierwszych zajęciach próbuje swoich możliwości, krok po kroku redukując barierę językową. Przygotowując się do zajęć wykorzystuje autentyczne materiały, takie jak czasopisma, audycje, materiały telewizyjne/internetowe, stanowiące doskonałe uzupełnienie programu nauczania.

# Informacje dodatkowe

### **Informacje o materiałach dla uczestników usługi**

**Materiały dydaktyczne są wysyłane e-mailem (w formie plików dokumentów, plików multimedialnych) lub umieszczane na wirtualnym dysku google.**

### **Warunki uczestnictwa**

Podpisanie umowy o naukę z Usługodawcą.

### **Informacje dodatkowe**

**Szkolenie może być rejestrowane w formie zdjęć (rzut ekranu) lub nagrywane w celu kontroli zgodnie z wytycznymi BUR.** 

**1 godzina zajęć = 45 minut**

## Warunki techniczne

#### **WARUNKI TECHNICZNE niezbędne do udziału w usłudze:**

a) **Rodzaj platformy - Google Meet** (na życzenie uczestników usługa może być prowadzona na innego rodzaju platformie)

#### b) **Minimalne wymagania sprzętowe:**

Minimalne wymagania systemowe przy korzystaniu z Google Meet:

- Dwurdzeniowy procesor
- Pamieć 2 GB

#### **Korzystanie z obsługiwanego systemu operacyjnego**

Google Meet działa w aktualnej wersji oraz dwóch wcześniejszych głównych wersjach tych systemów operacyjnych:

- Apple macOS,
- Microsoft Windows,
- Chrome OS,
- Ubuntu i inne dystrybucje Linuksa oparte na Debianie.

Google Meet działa w tych mobilnych systemach operacyjnych:

- Android 5.0 lub nowszy (dowiedz się, jak sprawdzić i zaktualizować wersję Androida);
- iOS 12.0 lub nowszy.

Rozmowy wideo w Meet w aplikacji Gmail są zgodne z tymi systemami operacyjnymi:

- Android 6 lub nowszy,
- iOS 12 lub nowszy.

#### **Korzystanie z obsługiwanej przeglądarki**

Zalecamy używanie aktualnej wersji jednej z wymienionych przeglądarek:

- Chrome. Pobierz najnowszą wersję
- Mozilla Firefox. Pobierz najnowszą wersję
- Microsoft Edge. Pobierz najnowszą wersję
- Apple Safari.

Microsoft Internet Explorer 11 nie zapewnia pełnej obsługi Meet. Lepiej korzystać z przeglądarki Microsoft Edge. Jeśli chcesz używać Google Meet w przeglądarce Internet Explorer, musisz pobrać i zainstalować najnowszą wersję wtyczki Google Video Support.

**Wskazówka:** jeśli Twoja przeglądarka nie obsługuje spotkań wideo w Meet, możesz dołączyć do spotkania przez telefon, korzystając z numeru telefonu i kodu PIN podanego przez organizatora spotkania.

- Mikrofon
- Kamera
- Głośniki
- c) **Niezbędne oprogramowanie umożliwiające Uczestnikom dostęp do prezentowanych treści i materiałów**

Microsoft Office; program umożliwiający otwieranie plików pdf.

d) **Link do spotkania jest wysyłany na e-maila i jest aktywny tylko w okresie trwania usługi.**

# Kontakt

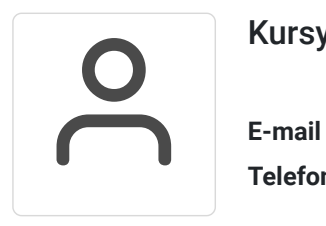

Kursy WSJO

**E-mail** kursy@wsjo.pl **Telefon** (+48) 664 457 284